DataOne Bandwidth Usage Finder (formerly DataOne Tool) Crack Download

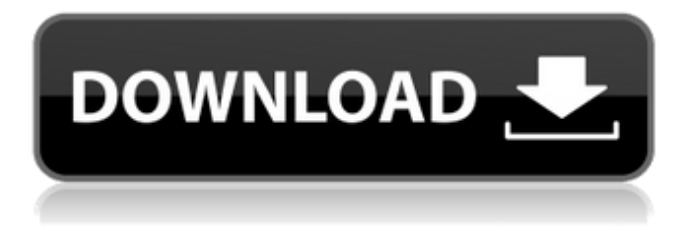

### **DataOne Bandwidth Usage Finder (formerly DataOne Tool) Free Download**

DataOne bandwidth usage finder (formerly DataOne tool) info. All users who get their Internet from BSNL will certainly appreciate this application, as it can be used even on the go to see how much of the allocated bandwidth has been used. Very easy to use and providing enough details to make things clear for any user, DataOne bandwidth usage finder can prove a great asset. DataOne bandwidth usage finder (formerly DataOne tool) Screenshot: As the number of wireless customers continues to climb, smartphone

adoption is rising as well. Over half of U.S. residents now own a smartphone, and the market for these devices is expected to grow to \$262 billion by 2019. To put this in perspective, currently there are more than 50 billion mobile connections in the world. That number will grow to over 150 billion by 2016, and will be more than 300 billion by 2019. While there are many ways to access the Internet via a smartphone, wireless service providers are also getting in the act by offering mobile Internet service plans. This is especially true in the United States, where more than one out of every two consumers with broadband Internet access is also a wireless subscriber. In fact, a recent survey found that there are more consumers who use wireless service plans than those who use traditional broadband connections. Currently, the largest mobile carriers in the world include Verizon, AT&T, T-Mobile, and Sprint. In the U.S., 3 of the top 5 mobile carriers are wireless providers. The three largest wireless companies account

for more than half of the total mobile market share in the U.S. The top three U.S. carriers by market share, as of early 2013, are the No. 1 provider, T-Mobile; the No. 2 provider, Sprint; and the No. 3 provider, Verizon. Are you looking for mobile Internet service providers? We have compiled a list of 10 companies that are the best, not just the highest ranked, in the mobile Internet provider industry.

Keep reading to find out why we recommend them and other mobile Internet providers at the bottom of this page. If you're looking to find the best wireless Internet options, you are in the right place. Check out the list below and find out which service providers were selected by our readers. When you're choosing a mobile Internet provider, you need to consider everything – coverage, features, pricing and customer satisfaction. Our list of mobile Internet service providers takes into account a range

**DataOne Bandwidth Usage Finder (formerly DataOne Tool)**

## DataOne bandwidth usage finder (formerly DataOne tool) Crack Mac is a simple tool for BSNL subscribers used to monitor the bandwidth usage.Bandwidth usage finder for BSNL has features like measuring the bandwidth usage in bytes for a specific time interval and showing graphical charts. DataOne tool for BSNL allows users to track data usage details including the bandwidth used in Kbps. DataOne bandwidth usage finder allows for simple measurements of bandwidth usage for a certain period of time.Interface: DataOne

bandwidth usage finder allows BSNL subscribers to view their bandwidth usage over a certain time span.Graphical charts: BSNL users can view graphs for the total daily data usage, the bandwidth usage in kbps, number of downloads and uploads and duration of the specific activity over

the day. Detail options: Detailed information on the bandwidth used in kbps (kilobytes per second) may be displayed for each specific day. Click Here For

More Details On My Website: DownloadDataOne Bandwidth usage finder Tool(3 MB): derivative (HpD) based photodynamic therapy (PDT) can improve the therapeutic effect in comparison with fluorescein based PDT alone. Based on the results of clinical photodynamic therapy (PDT) for laryngeal cancer reported in our earlier study, the follow-up treatment has been performed. The follow-up results showed that the tumour size shrank in two of the 12 patients and vanished in four patients (33%). In the PDT alone group, 5/16 patients showed shrinking of the tumour and 2/16 patients showed disappearance of the tumour. It is considered that PDT might be applied to laryngeal cancer surgery or post-operative adjuvant therapy.Subscriber: Rebecca's passion is childhood cancer. She is a mother to two amazing kids and her marriage to Jeff is the best in the world. Her days are filled with a household with two children and working. At nights she is a wife and

companion to her Jeff, the best man in the world. She absolutely loves to cook and bake. Rebecca has been happily married to Jeff for two years now and she is excited to be the mom to a new addition. Main Sponsor: Our baby is a spunky little girl; she was 91bb86ccfa

**DataOne Bandwidth Usage Finder (formerly DataOne Tool) Crack + (2022)**

BSNL provides a bandwidth usage tool that you can use to check your account usage stats in just 2 minutes. The tool is powered by DataOne and it can be used by anyone to check usage for any date. Since it is powered by DataOne, BSNL users are not required to use DataOne to check their usage. It is available on Android, iOS, Windows and Mac platforms. Can make use of all the features of DataOne without having to download and install DataOne on your PC. BSNL provides a bandwidth usage tool that you can use to check your account usage stats in just 2 minutes. The tool is powered by DataOne and it can be used by anyone to check usage for any date. Since it is powered by DataOne, BSNL users are not required to use DataOne to check their usage. It is available on Android, iOS, Windows and Mac platforms. If you like this article

# please also share it on LinkedIn, Facebook

or Whatsapp. DataOne is a really nice tool for checking bandwidth usage, and the BSNL data usage manager is even better. But if you do not know where to get it, what to do or how to configure it, read this page. This article helped you to find more tools like DataOne bandwidth usage finder? Would you like to see the best free/fast tools of the day? If so, please consider sharing and subscribing. Your EmailYour Name I want to receive latest free and popular software from the Internet every day.Q: \$L^p\$ boundedness of elliptic operators Let  $A:D(A)\to\mathbb{R}$  is be an elliptic operator with smooth coefficients with domain \$D(A)\$ (say in  $\mathcal{R}^{\prime}$  in times n \ \$). Let \$\$  $D(A)=\{u\in H^{\beta}\setminus\gamma\}$ :  $A(u,v)=(f,v)_{L^2} \hbox{ for all } v\in$  $D(A^* )$  \$\$ where \$A^\*:\mathbb{R}\times  $H^{\dagger}$ \beta, \gamma } \to  $H^{\dagger}$ -\beta,-\gamma}\$ is a bounded operator

and \$\beta0\$. Assume that there is a \$p\$

## such that \$

**What's New In DataOne Bandwidth Usage Finder (formerly DataOne Tool)?**

With the increasing demand of using Internet data, the rental of ADSL connections is enjoying boom. Therefore, the users are increasingly inclined towards rental of broadband connections. But since the cost of the ADSL connections is high, users are urged to shift their existing connections to low cost high speed broadband connections offered by cable operators. Many companies are offering these services because of the low cost and reasonable rates. Customers who are looking for these connections can quickly search for broadband connections through numerous searching tools. An important tool that is widely used is the data found through the internet services. These tools are able to list the names of broadband connections available at nearby locations. Usually, the broadband connections are

listed with a fixed download or upload speed and charge rates. But, these listings are not sufficient enough. Since these listings do not include the actual speed of the broadband connection, users are forced to check the broadband connections for themselves. One can check the speed of a broadband connection from the provider's website. The list of connection speeds are shown on the provider's website.

Sometimes the provider's website is very slow to load. So, one has to go to that site using a web browser other than the provider's site's default web browser, that is, Internet Explorer or Firefox. One can also list the broadband connections by searching and downloading data from internet search engines like Google. The providers of the broadband connections provide such a link in their provider's website. One can access these links from the search engines of the internet, which have the search tools to enable the users to search for broadband connections. These services are actually useful, because the

majority of these search engines show which broadband connections are using the download or upload speed of the broadband connections. The connection data can be downloaded from these sites. Users can also check the broadband connections on their own. They can use the tools available on the internet to check the speed of the internet connection. These tools can be downloaded and installed onto a personal computer and can be used to check the speed of the internet connection. The users have to check the speed of their broadband connections with these tools. They can then compare the speed of their broadband connections with the speed of broadband connections provided by the providers and can check whether the connections available on the internet are the same as the broadband connections provided by the provider of the broadband connection. If they are, then they can easily decide to shift their broadband connections to the broadband connections provided by the provider. So, these tools

are the perfect companion for the Internet users to know the speed of the internet connection and

**System Requirements For DataOne Bandwidth Usage Finder (formerly DataOne Tool):**

Minimum: OS: Windows Vista Processor: Dual Core 1.2 GHz processor RAM: 1GB (Min: 1GB) HDD: 20GB (Min: 15GB) Display: 1680 x 1050 pixel resolution (Min: 1280 x 800) GPU: DirectX 9.0 compatible video card (Min: DirectX 9.0 compatible video card) Recommended: OS: Windows 7 Processor: Dual Core 1.4 GHz processor RAM: 2GB (Min: 2GB)